# **AutoCAD Crack Free 2022**

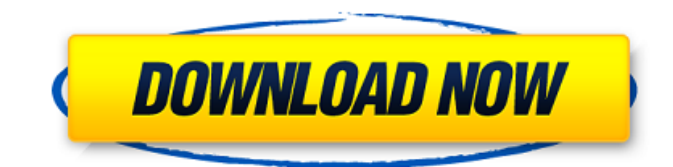

### **AutoCAD Crack + [Win/Mac] Latest**

Currently there are versions of AutoCAD designed for PCs, mobile devices (like smartphones and tablets), Macs, UNIX, and Windows, with specialized features and extensions added for each platform. As a widely used tool in the architecture and engineering communities, AutoCAD is indispensable in the design and fabrication of many products. Its ability to create highly detailed plans for building design and construction has enabled the development of a wide range of architectural and engineering applications, including: General construction drawings Residential and commercial construction HVAC and mechanical design Industrial design and fabrication Engineering design and fabrication Education design and construction Architecture and building See the Appendix for a list of AutoCAD applications. A cross-section illustration of the key features of AutoCAD Architecture. To learn about Autodesk's history and development, read our brief introductory article, What Is AutoCAD Architecture, and see our introductory to Autodesk AutoCAD Architecture. Autodesk AutoCAD Architecture is an online library of over 3,700 CAD tutorials for AutoCAD and AutoCAD LT. It includes step-by-step training videos on using AutoCAD and its 3D modeling, 2D drawing, drawing, and annotation features. These tutorials provide step-by-step instructions on all of the most-used aspects of AutoCAD, including plotting, engineering design, and drafting. We also provide an online forum where you can find help from other architects and engineers. AutoCAD Architecture tutorials are free to view, but you must register to be able to post comments. It's easy to register. If you want to sign up, click here and follow the instructions. Stepby-step tutorials cover all of AutoCAD's drawing commands and features AutoCAD Architecture provides tutorials covering all of the major drawing commands and features. Each tutorial is in the form of a step-by-step video tutorial that guides you through the whole drawing process. A great way to learn about AutoCAD Architecture is to watch one or more of the tutorials. If you have questions about how to do something in a tutorial, watch it again to clarify your understanding. It's also helpful to watch the tutorials with your favorite AutoCAD application active, such as your own drawings. This will help you keep track

#### **AutoCAD Crack + With Registration Code**

Visual LISP is an add-on that makes it easy to develop AutoCAD add-ons using Visual LISP. Visual LISP (Visual C++ based, 3.0) is primarily used to develop add-ons for AutoCAD, but is also used for other purposes such as development of other types of software for AutoCAD, and for prototyping. Visual LISP code is compiled into a form compatible with the Interpress system. VBA is the Visual Basic for Applications program, developed by Microsoft and AutoCAD. VBA has been the primary development platform for AutoCAD add-ons. VBA has a very large user base and is supported by many AutoCAD application stores. MS Office Word, Excel, PowerPoint and OneNote add-ins for AutoCAD include, for example, graphical interfaces, data visualization, data validation and analysis tools, graphical editing tools, 3D modeling tools, calculations and automated processes, such as spreadsheet import and export, workflow automation, information management tools and integrated project management tools. Interface Autodesk provides several interfaces that allow users to access data stored in the core AutoCAD

files. The RIBBON tool in the toolbar and in the ribbon can be used to view and edit the contents of other drawing objects, including the geometric properties of objects (e.g., edge length, area, centroid, etc.), text objects (e.g., dimensions, text style), and layers. The User / Favorites interface shows the contents of the user's drawing and their AutoCAD favorites. The interface includes a list of drawing objects, their properties, and related AutoCAD commands. The Object Browser allows users to browse through other drawings stored in the database, including drawings and CAD model data of other projects. Toolbars and ribbon Autodesk provide many tools and features in a toolbar, and a custom toolbar can be created in AutoCAD and imported into AutoCAD LT. The standard AutoCAD/AutoCAD LT toolbar consists of buttons, drop-down menus, and toolbars. The toolbar can be customized to meet the user's needs. The top-left toolbar contains command and manipulation buttons, usually organized in drop-down menus. The standard toolbars include the following: Access Keys: Provides a list of keyboard shortcuts and allows users to switch between data types or launch a specific tool. Align/Distribute: Displays and a1d647c40b

## **AutoCAD Crack+ Download 2022**

Create a new drawing. On the AutoCAD tab of the ribbon, open the Animation settings and change the number of frames to 5000. Open the Animator tab and load the animated clip. See also Outline mode Soft drawing mode References External links Category:Prototypes Category:2007 software Category:Windows graphics-related software Category:Animation tools Category:Proprietary software Category:Industrial softwareMultiple Bocskai Alsó-Magyar villages {{Infobox settlement | name = Multiple Bocskai Alsó-Magyar villages | native\_name = | other\_name = | nickname = | settlement\_type = Villages | image\_skyline = Bocskai Alsó-Magyar kórház tér 11.jpg | image\_alt = | image\_caption = | pushpin\_map = Hungary | pushpin\_map\_alt = | pushpin\_map\_caption = | coordinates = | subdivision\_type = Country | subdivision\_name = Hungary | subdivision\_type1 = Region | subdivision\_name1 = | subdivision\_type2 = NUTS | subdivision\_name2 = | subdivision\_type3 = | subdivision  $name3 = | government footnotes = | leader party = Fidesz | leader title$ 

## **What's New In AutoCAD?**

AutoCAD has a new set of features aimed at improving the way designers work with their models. For example, the AutoCAD® Architecture group has made improvements to its landmark feature. The landmark feature has a new automatically generated reference, a new 3D-based model, and new 3D path generation. AutoCAD® 2015 introduced a feature to help designers scale their models to the display. This feature, named AutoScale, was improved in AutoCAD® 2016 and more recently in AutoCAD® 2017. The latest version of AutoCAD brings many enhancements to the feature. For example, it now scales to both AutoCAD and AutoCAD LT models. In addition, the scaling is now based on the 3D Modeling workspace, rather than on the 2D Drafting workspace, which speeds up the process. A new feature called AutoScale allows you to set a template for the scale of your drawings. You can even scale parts of your drawings, such as the dimensions. The AutoScale feature also applies to the reference and 3D models. AutoLoft: Add loft to your drawings. Loft is an excellent technique for creating interesting volume and is especially useful for creating architectural models. The AutoLoft feature allows you to add loft to a path and directly add loft to your reference objects. AutoLoft also allows you to use loft with multiple-stop line styles. Exporting and importing in AutoCAD You can now more easily import models from other applications. For example, you can now import models in SketchUp from a series of exported ZIP files. You can also import models in Google Earth as KML or KMZ files. Reference view options: Users can now save the view or dimension settings. For example, you can save the current view to a file. Or, you can save the view you have been editing for the past hour to a file. Users can also now save the reference model in a separate file. Powerful the menu bar: The menu bar is now more powerful and offers expanded functionality. For example, you can now select a clipping option, such as the one nearest to the drawing plane. You can also select from a series of reusable templates, so you can choose from among them without opening a template. Improved reference model properties: The Reference Model dialog now allows you to select reference object information. For example, you can

# **System Requirements For AutoCAD:**

Intel Pentium or higher Dual Core CPU 2 GB RAM 2 GB free disk space DirectX 11 Google Chrome 22.0.1229.79 Mac OS X Windows Please turn off automatic updating of Flash Player. If you see an error message when you try to play the game, please follow the instructions below. \*1. Use the update checker in Chrome, version 22.0.1229.79. \*2. Please update the Flash Player to the latest